Redlands Camera Club

www.RedlandsCameraClub.com

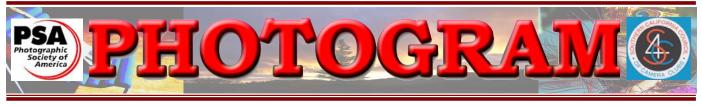

Established in 1896

**Redlands Camera Club** is a group of amateur, serious-amateur, and professional photographers who are interested in sharing experiences and advancing their skills. Anyone with similar interests is encouraged to attend a meeting: no cost or obligation. We meet at 7:00 pm on the first and third Mondays of every month at Redlands United Church of Christ, 168 Bellevue Avenue, Redlands, CA.

# September/October, 2006

RCC member and former Exhibits Chair, Nick Myrman, died unexpectedly on August 16. Nick is survived by his wife his father Marcus, brother Alex preceded in death by his mother addition to RCC, Nick was a Inland Empire Professional Nick earned his Associate Degree and both the Bachelor and Degrees from Cal Poly, Pomona. Mercury Computer Systems.

# In Memoriam

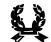

Born May 30, 1954 in Norco, Donna and daughter Kathryn, and sister Josie. He was Jane and his son Erick. In member of PhoArts and of the Photographers & Videographers.

from Mt. San Antonio College Master of Computer Science He was a systems engineer for

In addition to his fascination with photography, Nick's interests encompassed many things related to mathematics and science.

Nick will be remembered for his intelligence, sparkling wit, infectious enthusiasm, and a seemingly unlimited eagerness to help others. The club's directors have decided to dedicate both of our permanent rotating print exhibits in Nick's memory.

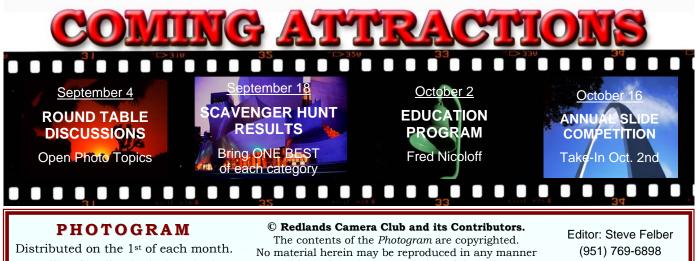

Deadline for all submissions is the 4th Thursday of each month.

without the written permission of the Editor or the material's specific contributor.

SNFelber@Yahoo.com

# THROUGH THE PRESIDENT'S LENS

Kish Doyle

This month has been difficult for everyone with the sudden death of our friend and fellow member, Nick Myrman. Nick always brought a smile to my face with his enthusiasm and friendly demeanor. During his memorial service last week, I learned some new things about Nick, including the fact that he would sit on the beach, enjoy the sun and surf, and read a physics book for pleasure. The first part I can do, but the second part is out of my realm of abilities. Many of our members who attended the memorial had the pleasure of seeing Frank Peele speak to the audience while wearing a great Hawaiian shirt in honor of Nick. Frank had the audience laughing about some of his antics and I thank you, Frank, for your wonderful words.

This unfortunate tragedy has caused me to think about many things, but most of all about our mortality, and how we never know when our time here is completed. We put off getting together with family and friends, taking that "dream trip", or buying that special camera -- because it will wait until tomorrow, next week, or next year. Although Nick is gone, no one will say he didn't take every opportunity to enjoy life, learn something new, or help a friend.

On Saturday, a group of us met in the Lake Arrowhead Village to enjoy a great photo scavenger hunt. In thinking about Nick, I managed to take a few pictures of fellow members while they enjoyed creating their visions of Allison's list of topics. I hope that each of us will take the time to take pictures of each other while we are together in our groups and at our events. It is important to create a permanent record of how much fun we have creating something special in our cameras. Don't be afraid to take "crazy and fun" pictures that show our "child side." My photo memory of Nick will always be when he strode up to the front of the meetings and snapped a picture of the audience with a disposable camera. Keep on snapping Nick – we will miss you.

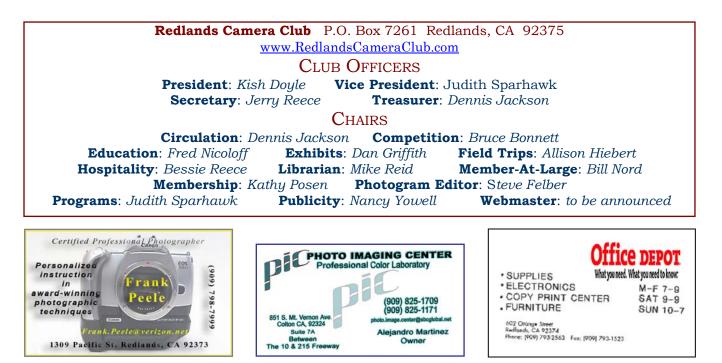

## UPCOMING PROGRAMS

Judith Sparhawk

## SEPTEMBER 4<sup>TH</sup> Annual Roundtable Discussions

As our first meeting in September is Labor Day, our tradition is to hold a round table discussion on open photo topics, rather than having a regular program.

It is an opportunity to meet on an informal basis, ask questions of anyone there, and bring up any topics you have been dying to talk about!

If you are in town, come and talk, or just listen.

### $September \ 18^{\text{th}}$

#### Lake Arrowhead Scavenger Hunt Results

This meeting will include a showing of the results of the recent photo scavenger hunt held in Lake Arrowhead.

Members may bring their *one best* image of each numbered category on the list, for digital or slide projection.

This will be a chance to see creative interpretations of the items; fun for all, whether you were there or not.

#### CONFIGURING IMAGES FOR DIGITAL PROJECTION

I mages on CDs should be:

- I mage Size: long dimension = 1024 pixels
- Resolution: 72 ppi
- File Format: JPEG
- Color Space: sRGB preferred
- Do not include other data on the CD.
- File name: 2 digits-first initial last name.JPEG

Example: 01-KDoyle.jpeg FOR

#### PRINT DISPLAY

#### Print images should be:

• I mage Size (whichever is larger): long dimension must be at least 10 inches or

total image must be at least 80 inches square (8x10, 4x20, etc.)

- Mounted on a firm surface
- Mounting surface may be temporary

### OCTOBER 2<sup>ND</sup>

#### Education Meeting; Fred Nicoloff

The topic of this meeting is yet to be announced, but Fred usually presents some very enlightening information. Once the topic is established, it will be announced at a meeting. Be sure to attend; chances are very good that you'll learn something!

#### October $16^{\text{th}}$

#### Annual Roundtable Discussions

Our annual slide competition will be held on this evening. Slides to be entered into the competition *must* be turned in at our October 2<sup>nd</sup> meeting. Late turn-ins will not be accepted. Entry packets will be available at the Sept. 18<sup>th</sup> meeting; or contact Bruce Bonnett at (909) 793-9300 if you are unable to obtain one then.

Due to the popularity of digital images, the future of slide competitions is tenuous. While we will definitely conduct this year's competition, the volume of slides entered will help determine the club's future direction regarding slides. So if you have any slides you're proud of, be sure to enter them if you want to see future competitions.

As you probably know, digital projection can't "hold a candle" to slide projection. So if you care about quality presentations, don't let the slide competition become a thing of the past!

## FIELD TRIPS Allison Hiebert

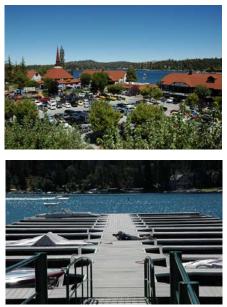

### Lucky at Lake Arrowhead

Boy, we sure were! It was beautiful up there for our second annual *Lake Arrowhead Scavenger Hunt*.

The locals were talking about the heat wave that had passed earlier in the week. But not on Saturday; it was warm and clear, with a cool breeze – just perfect.

We were among the first visitors at the village; good thing, as it got pretty crowded as the day progressed.

I hope every one had as much fun as I did. We had a great turn-out, about twenty

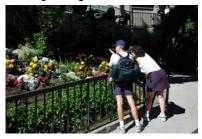

people, give or take a spouse. A few members stayed for the concert. *Desperado* was worth the trip up. Thanks again for saving that bench, Kish.

I look forward to seeing the results of the hunt on September 18<sup>th</sup>; don't forget your CDs. Bring your ONE BEST image from each numbered category (see the **Configuring Images for Digital Projection** box on the previous page).

Did anyone get the blue jay bonus??

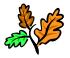

#### CALLING FALL COLORS!!!

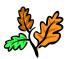

This year is flying by, and soon, so will the leaves. Our next mission is to find and shoot some beautiful autumn colors. Our first stop will be the *Santiago Oaks Regional Park* in Orange; then maybe we'll head up to the Aspen grove I've heard so much about; then maybe a jaunt up to Oak Glenn. What'cha think?

I don't know if we'll be able to fit everything in, but we will start with *Santiago Oaks* in October, tentatively Saturday, October 14<sup>th</sup>. It's pretty much up to Mother Nature.

Watch the trees please. I hear the Aspen grove is not that easy to get to; we might have to carpool up there. We'll figure it out. As always, I'm open for other locations that anyone can suggest. More information to come.

#### NOTICE

Due to traveling out of the country, an October issue of the PHOTOGRAM will not be published. Please refer to the PROGRAMS section of this issue for October's programs. New MEMBER info will be up-dated in November. Please note the HOSPITALITY section on page 6 for those who volunteered for October.

The Editor apologizes for any inconveniences this may cause.

## Exhibits Dan Griffith

### Hello Redlands Camera Club!

With a new exhibit at City Hall and a change coming to the Hospital exhibit on Sept 30<sup>th</sup>, the club's print-makers are kept busy doing what we do.

Where do you go to create your prints? I make mine at home, with the help of many people who have worked hard for many years. These people have created а machine that gives the me unlimited choices of ink applications; a machine that will take almost unlimited amount of paper types and surfaces for me to present my vision to the world. Of course, let's not forget the software programs that other people have created to get the image ready to send to the wonder

| Where                                                                                                    | Hanging<br><u>Dates</u> | Take-In<br><u>Times</u> |
|----------------------------------------------------------------------------------------------------|-------------------------|-------------------------|
| Redlands Community Hospital                                                                                                    | February 25             | 12:00 - 2:00            |
| Redlands City Hall                                                                                                    | March 30                | 3:00 - 5:00             |
| Redlands Community Hospital                                                                                                    | April 29                | 10:00 - 12:00           |
| Redlands City Hall                                                                                                    | May 25                  | 3:00 – 5:00             |
| Redlands Community Hospital                                                                                                    | July 1                  | 10:00 - 12:00           |
| Redlands City Hall                                                                                                    | August 17               | 3:00 – 5:00             |
| Redlands Community Hospital                                                                                                    | September 30            | 10:00 - 12:00           |
| Redlands City Hall                                                                                                    | November 16             | 3:00 - 5:00             |
| Redlands Community Hospital                                                                                                    | January 6               | 10:00 - 12:00           |
| <b>Member Exhibit Rules</b><br>The work must be yours, a member of RCC.<br>It must be ready to hang using wire eyes & wire; <u>no saw tooth hangers</u> .<br>You may use a frameless presentation, but it must be glazed<br>(glass over the picture).<br>Your name, title of the picture, and sale price (if for sale)<br>must be on the back.<br>There is a \$3.00 fee for each work hung: cash or check. |                         |                         |

#### machine. Software programs that use my imagination and skill as an artist, to create an image -- images that existed only in my soul. At the moment of exposure, they were not complete images but rather, beginnings of images that would grow and expand. The computer is used to extract the image from my being, to become the finished image that is put on paper for all the world to experience what is in side of me.....I just love being an artist!

Well, this whole thing was about me. Would you like to share how *you* make your images with the club? I hope so! Write me and tell me all about you and I will share you with the world. Don't be shy now; I'm waiting, and so is the world.

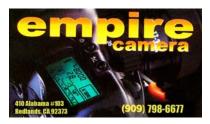

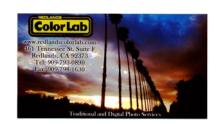

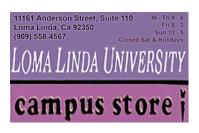

# RCC Bulletin Board

On a space-available basis, Notices, Requests and For Sale ads may be posted by any member. 300 dpi JPEG pictures may be included. All postings must be photography-related and include your name and contact information. See *Photogram Submissions* box for deadline and submission information.

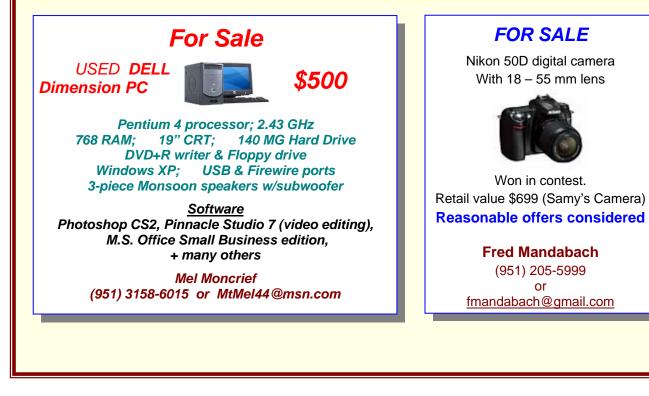

# HOSPITALITY

Bessie Reece

Refreshment volunteers for the month

#### September 4

0

None Needed

#### **October 2** Allison Hiebert and Rick Strobaugh

September 18 Dennis Plourd, Dini Martz and Jennie Duncan October 16 Cindy Morley, Louise Valencia

0

#### and Susan Roberts

Please arrive at 6:45 to help set up and stay after a few minutes to clean up. The average attendance has been around 50-60 people. Finger food such as cookies, chips, vegetables, and fruit are the easiest to handle. The club provides all paper goods, coffee, and tea. If you cannot attend, please contact Bessie Reece at (951) 845-2950 or BJReece@DC.RR.COM. Thanks again for all your support!

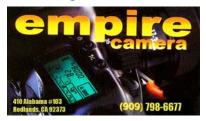

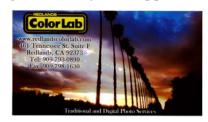

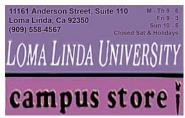

# $M {\rm embers}, G {\rm allery}$

#### SHARE YOUR WORK

300 ppi JPEG, no larger than 5"x 5".

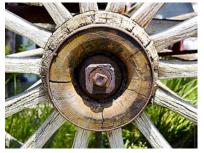

The Hub's The Rub Ken Wonderly

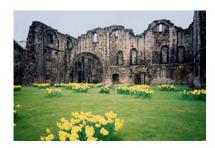

March at Kirkstall Robin Grube

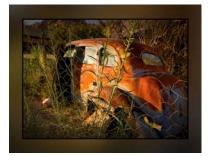

Out To Pasture Jim Smart

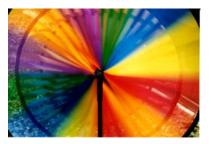

The Color Wheel Mike Harmon

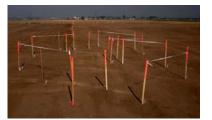

Where Do We Start? Dan Griffith

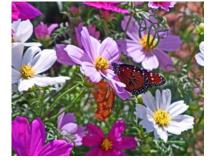

Rest Stop #1 John McCormack

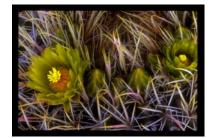

Beauty In The Thorns Rick Strobaugh

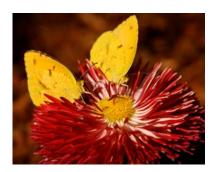

Butterfly Picnic Kish Doyle

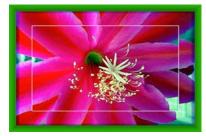

*Epie* Gabi Rea

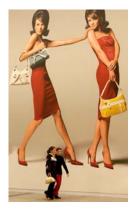

Stroll on Champs Elyssee Dennis Plourd

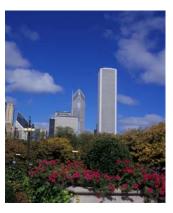

Sunday Chicago Ralph Solis

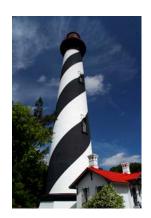

St. Augustine Lighthouse Christine Long

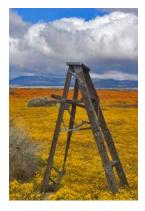

All Done Painting Patrick Flood

## WHERE WE MEET...

#### Complete this form and bring it to a meeting, along with \$20 annual dues. Make check payable to: Redlands Camera Club Phone: (\_\_\_\_) \_\_ Name: -\_\_ Street Address: \_\_\_\_\_ \_\_\_\_ ST: \_\_\_\_ ZIP: City: \_\_\_ E-Mail: an New Member Annual Renewal Cypress Redlands Camera Club Redlands United Church of Christ 7:00 p.m. -- 1st & 3rd Mondays 168 Bellevue, Redlands, CA

Want to join or renew your membership?

Redlands Camera Club P.O. Box 7261 Redlands, CA 92375

MANDOTOHI